# Photoshop 2021 (Version 22.1.1) Serial Number Download For Windows

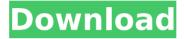

### Photoshop 2021 (Version 22.1.1) Crack + (LifeTime) Activation Code Free Download [Latest]

Mac only: Photoshop Elements is a version of Photoshop that includes the same basic functions as Photoshop and is intended for beginners. Photoshop is available as a desktop application for the Macintosh (Windows is available as a stand-alone program). Photoshop is offered in a number of editions that include different levels of edition. When a program is purchased, updates are provided on a recurring basis with varying frequencies. ## Lightroom Known popularly as The Bridge, Lightroom is the new name for Adobe's image management software. Lightroom has two basic tools — the Library and the Develop module. The Library tool has the power to preview, copy, and download images, while the Develop module has the ability to edit exposure, contrast, and color balance. Lightroom is a program for both the Macintosh and Windows platforms. It is available in a number of editions that can be purchased and updated on a recurring basis. (Adobe does state that the programs are updates for only certain editions, such as the Standard edition; however, it is unclear if these updates are over the lifetime of the product.) Photoshop and Lightroom are compatible with one another; however, some users prefer one over the other, and they are not interchangeable. Lightroom is often overlooked as a standalone program and is primarily used as a complement to Photoshop. Many photographers find Photoshop a better image editing tool and use Lightroom as a complement to Photoshop and to help manage images they have shot. ## GIMP GIMP ( GNU Image Manipulation Program ) has been popular since the earliest days of the Macintosh. It is a free software application, a command-line-based application that uses a lot of the same tools as Photoshop and is a very capable image editor. GIMP is considered an open-source program that can be used for any number of purposes. It was originally developed to create images for a Linux distribution. GIMP can be used to create images, but it's primarily used for retouching and editing images. Many photographers use GIMP to create images. It is a powerful image editing tool but one with some steep learning curves.

GIMP is available in a version for the Macintosh (Windows is available as a stand-alone application). It is also available on several versions of Linux. ## What Is Considered Professional? Photographers and amateur photographers are both of the opinion that the images taken by

## Photoshop 2021 (Version 22.1.1) Crack+ [Updated-2022]

This guide will teach you everything you need to know about all the main features of the program. It takes you through the main sections of the program, such as the Library, Image Adjustments, Filters, Brushes, and others. We also go into each feature in more detail and explain exactly what each button does in the program. Learn about Photoshop Elements. the best program for modifying RAW images, graphics, or anything you can think of. Main menu The main menu will be at the top of the window when you launch the program. You have access to the following options: Order options: Change the order in which the different main features are displayed. You can add items to the toolbar, sort the palette icons (Windows and Mac), adjust the icon size, the size of the toolbar, and the size of the workspace. Change the order in which the different main features are displayed. You can add items to the toolbar, sort the palette icons (Windows and Mac), adjust the icon size, the size of the toolbar, and the size of the workspace. Workspace: All the contents of the program will be displayed in this section. This is where you will find most of the areas, controls and icons of the program. All the contents of the program will be displayed in this section. This is where you will find most of the areas. controls and icons of the program. Image adjustments: This is where you will find the main image editing features and properties, including but not limited to the options to add or remove points, adjust the curve and adjust the histogram. This is where you will find the main image editing features and properties, including but not limited to the options to add or remove points, adjust the curve and adjust the histogram. Toolbars: This section displays the different available toolbars. If you have not created any toolbars, you will see a blank spot. You can add, delete or add shortcut buttons to all the toolbars. The buttons in the main menus will

also appear here. This section displays the different available toolbars. If you have not created any toolbars, you will see a blank spot. You can add, delete or add shortcut buttons to all the toolbars. The buttons in the main menus will also appear here. Edit: This is the main menu option. This is where you can add or edit different items. This is the main menu option. This is where you can add 388ed7b0c7

#### Photoshop 2021 (Version 22.1.1) Crack +

O: Does a series of adjacent words in script start a new paragraph in English? I have a paragraph with the following two sentences that would have a space after the "that:" That is why we started with a new webpage. But if I start both of them with the same word (for instance, with the first word of the second sentence), this results in: That is why we started with a new webpage. If I start each sentence with a new word, this gives: That is why we started with a new webpage. Does the same rule apply for adjacent words? A: It doesn't matter. It's the same word and these are adjacent sentences, so space after that is not warranted. Or put another way, given that is is not a functioning word in either sentence, there is no reason to leave space between that and is. A: Absolutely not. It doesn't matter that the two words are adjacent in the text, there is no reason to have a space there. The only other valid reason to have a space there is to end one sentence and start the next. But even then it's not required, in cases when sentence two is shorter than sentence one. A: It doesn't matter because they are not adjoining words. This is semantically very similar to "One tree fell" and "One tree fell". That's why we started. That's why we started with a. Q: Setting up a save on change for a different form I have two forms, one form has text input and submit buttons and the other form consists of drop down lists. Based on the input for one of the dropdown lists the fields in the other form should populate from another table. The button on the first form runs the populate field in the second form. My problem is when I use the save button to save the info in the first form if I go to save the info from the second form it is already saved in the first form. I found a way to make sure all the info in the first form is clear when I save the info in the second form but it is somewhat of a pain. When I go to update the fields in the second form I have to click the save button twice, click the update button, then click the save button again. Is there a better way to solve this

### What's New In Photoshop 2021 (Version 22.1.1)?

Q: Compiled Module can't find type annotations when used as a reference I just found out that it is possible to compile a module using npm run compile: all This works fine, and indeed outputs a source-like text to the console (following the package ison compilation steps). However, when it is used as a reference with require(") or import, it doesn't seem to work. It is not a problem on all modules - in my test case, it is the @types/graphgl module that fails, and compiling it using npm does work (but also adds the @types/graphal import and requires the module). Is this a bug of TypeScript, or am I missing something? Shouldn't the reference work? A: One solution is to provide an intermediary dummy type, and provide the non-dummy one as the "default" type as well. This means that all code that imports GraphQL needs to do so explicitly: import { Something, SomethingProxy } from "GraphQL"; ... import { SomethingProxy, GraphQL } from "GraphQL"; The compiler will still provide GraphOL as a type, and you can use its methods, like this: (new GraphQL()).query(...); Researchers Discovered That Gastroparesis Is One of the Common Causes of Chronic Constipation Researchers at the Albany Medical Center have reported that constipation is caused by poorly functioning muscles in the digestive tract, not lack of peristalsis. The published study found that a form of chronic constipation, known as gastroparesis, can be one of the causes of chronic constipation. When it comes to chronic constipation, doctors often ask themselves if it's a normal part of aging or if it's a medical condition. "Although we have known that the physical causes for constipation are not related to aging. very few people have studied the older adults and chronic constipation." said Dr. Camilla McDermott of the Albany Medical College. With the help of new imaging tools, the study found that chronic constipation might be one of the main causes of constipation. New Imaging Tools The research team used several methods to test patients. The first test was to use commonly-used imaging tools called sc

#### **System Requirements:**

Windows XP/2000/Vista/2003 CPU: 1.86 GHz or faster Memory: 128 MB

Disk Space: 8.6 MB System Requirements: Windows

XP/2000/Vista/2003CPU: 1.86 GHz or fasterMemory: 128 MBDisk Space: 8.6 MB Recent Comments Answer to the puzzle: Create a header with the picture of your character. When you are in-game and the player loads your character, this picture will show in the top left corner.Skin-Strip Biopsy

#### Related links:

https://silkfromvietnam.com/photoshop-express-crack-pc-windows/

http://cycloneispinmop.com/?p=38401

http://topfleamarket.com/?p=29541

https://wakelet.com/wake/OIFDJdVjfRNm2sogSoGc3

https://cscases.com/photoshop-cs5-keygenerator-x64/

https://nucleodenegocios.com/photoshop-2021-version-22-4-2-keygen-

crack-setup-free-win-mac-2022/

https://wakelet.com/wake/Q6gdNnbOisP4pQJA8ri9m

http://launchimp.com/wp-content/uploads/2022/07/eduemog.pdf

 $\underline{https://azizeshop.com/wp\text{-}content/uploads/2022/07/keilell.pdf}$ 

https://richard-wagner-werkstatt.com/2022/07/05/adobe-photoshop-

cs3-crack-keygen-pc-windows/

http://leasevoordeel.be/wp-content/uploads/2022/07/Photoshop\_CC\_Patch

\_full\_version\_\_\_Serial\_Key\_MacWin.pdf

http://mskmidwife.com/?p=9099

https://ksof.org/wp-content/uploads/2022/07/noedan.pdf

https://lechemin-raccu.com/wp-content/uploads/2022/07/dayajame.pdf

https://healthfitstore.com/2022/07/05/adobe-

photoshop-2022-version-23-1-key-generator-full-version-free/

http://www.cad2parts.com/?p=11617

https://ssmecanics.com/photoshop-2021-version-22-1-0-serial-number-full-

torrent-april-2022/

https://kevinmccarthy.ca/photoshop-cc-2019-crack-keygen-with-full-keygen-april-2022/

https://wakelet.com/wake/-zHmgccFNYK3JsphYz8Cf

https://www.raven-guard.info/photoshop-2021-version-22-1-1-free-

registration-code-april-2022/

 $\underline{https://aurespectdesoi.be/adobe-photoshop-cc-2015-version-18-crack-}$ 

keygen-with-serial-number-with-registration-code-3264bit-updated-2022/

https://lombard-magnet.ru/2022/07/05/adobe-photoshop-

cc-2018-version-19-crack-exe-file-serial-key-free-x64/

https://sundtindtag.dk/%Alternativ sund mad%/

https://aalcovid19.org/photoshop-2022-version-23-0-2-install-crack-free-download-latest-2022/

https://mentorus.pl/adobe-photoshop-cc-2019-version-20-crack-file-only-2022/

http://yotop.ru/2022/07/05/photoshop-cc-2018-version-19-3/

 $\underline{https://matecumberesort.net/wp\text{-}content/uploads/2022/07/Adobe\_Photosh}$ 

op\_2022\_Crack\_Full\_Version\_\_\_Activator\_3264bit\_Latest\_2022.pdf

https://cuifoncconhejackmi.wixsite.com/iwriaque/post/adobe-photoshop-2

022-version-23-1-serial-number-incl-product-key-free-32-64bit

https://trabal.mx/2022/07/adobe-photoshop-cc-full-license-download/

https://bymariahaugland.com/2022/07/05/photoshop-2021-version-22-3-f or-windows/